# Introduction to Quantitative Equity Strategies

MGMT 767: Data-Driven Investments Lab

Kerry Back and Kevin Crotty, Rice University

### Typess of characteristics

- Company financials
	- $\blacksquare$  Financial ratios
	- Growth rates
- Past returns
	- **Momentum and reversal**
	- **Moving averages**
	- Pairs trading
- Trade data
	- Corporate insiders
	- **Short sellers**
	- Retail orders
- Corporate events
	- Dividends, earnings, other
- Nontraditional data
	- Social media
	- NLP of corporate announcements
	- Image data
	- **Cellphone location data**

### Basic strategy

- Combine characteristics to form a return predictor
- Buy good stocks and maybe short sell bad stocks

#### Plan for the course

- Backtest strategies and choose one
- Use daily updated database to update return predictions at least weekly
- Implement paper trades at Alpaca brokerage
- Reassess and revise strategy regularly

## Example for today

Momentum and value characteristics of small-cap stocks

#### Database

- SQL database on Rice server. Must be on campus or on Rice VPN.
- Data is downloaded from Nasdaq Data Link and updated on the server daily.
- Access the database
	- In python using pyodbc.
		- On a Mac, you will need to install [Microsoft's ODBC Server](https://learn.microsoft.com/en-us/sql/connect/odbc/linux-mac/install-microsoft-odbc-driver-sql-server-macos?view=sql-server-ver16)
		- Everyone will need to pip install pyodbc
	- Or with [Azure Data Studio](https://azure.microsoft.com/en-us/products/data-studio)

#### In [2]: **from** sqlalchemy **import** create\_engine

```
server = 'fs.rice.edu'
database = 'stocks'
username = 'stocks'
password = '6LAZH1'
driver1 = 'SQL+Server'
driver2 = 'ODBC+Driver+17+for+SQL+Server'
string1 = f"mssql+pyodbc://{username}:{password}@{server}/{database}?driver={d
string2 = f"mssql+pyodbc://{username}:{password}@{server}/{database}?driver={d
try:
     conn = create_engine(string1).connect()
except:
     conn = create_engine(string2).connect()
```
#### Database tables

- tickers has one row for each ticker, with general company information
- indicators has one row for each variable in the other tables with definitions
- sf1 has annual and quarterly reports for all NYSE/Nasdaq stocks back to 2000
- sep has daily open, high, low, close and adjusted close for same stocks
- daily has marketcap, pb, pe, ps, ev, evebit, evebitda for same stocks
- sep\_weekly is a weekly version of sep
- weekly is a weekly version of daily

#### Basic SQL

- select [] from [] join [] on [] where [] order by []
- select \* means select all columns
- select top 3  $*$  means select all columns for top 3 rows
- join [] on [] where [] order by [] are all optional
- information\_schema.tables lists the other tables.

#### In [3]: **import** pandas **as** pd pd**.**read\_sql("select \* from information\_schema.tables", conn)

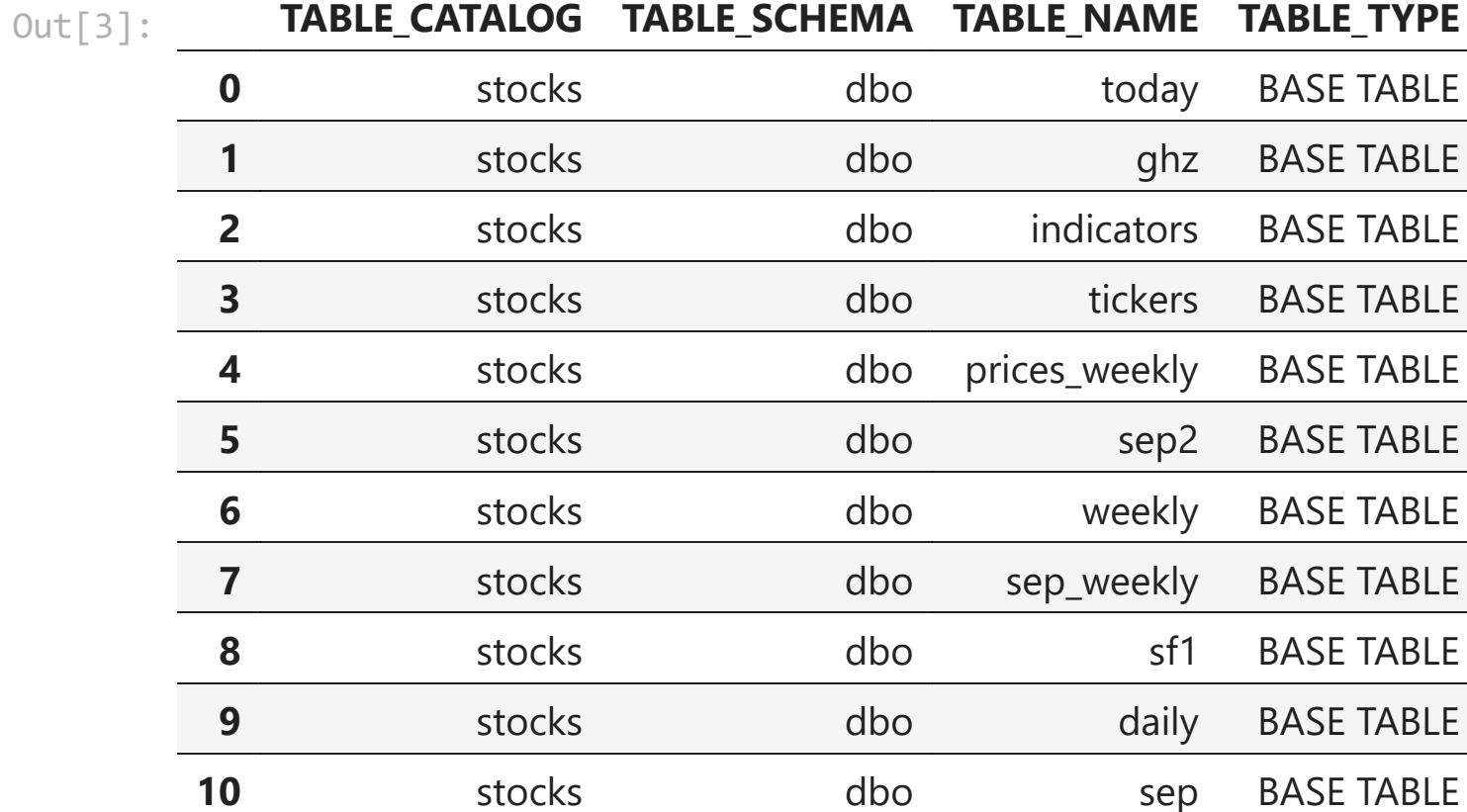

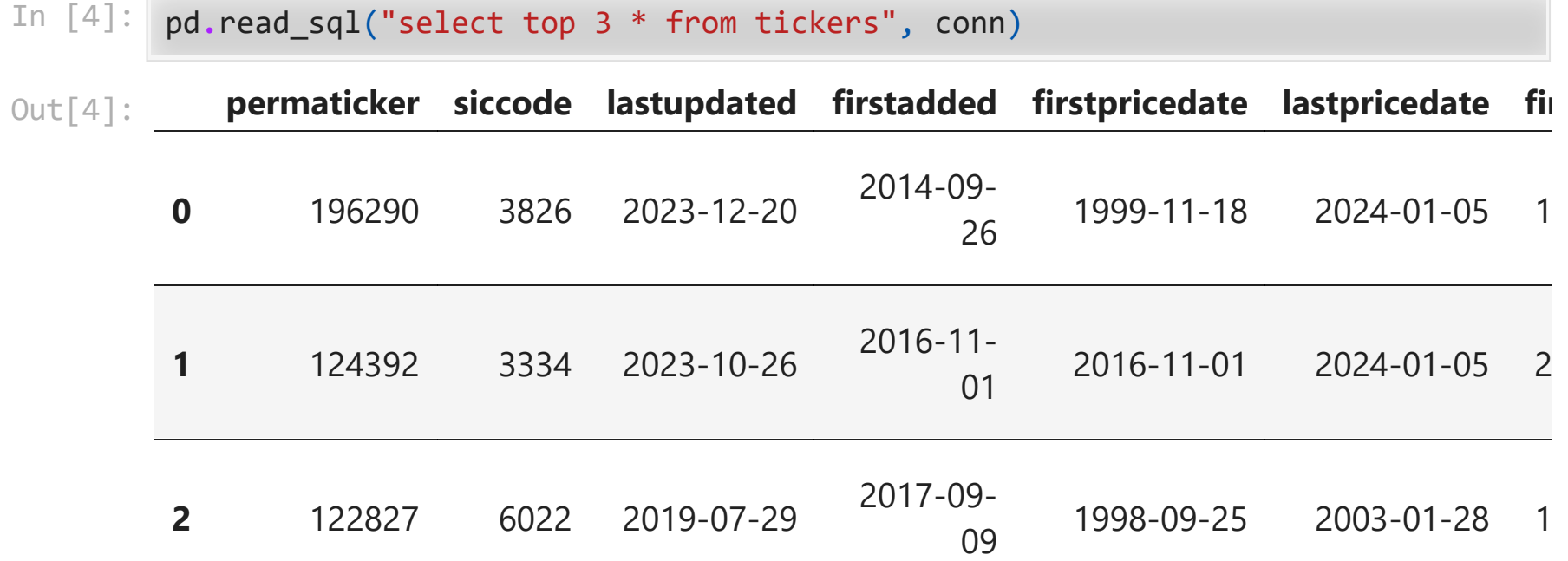

3 rows × 26 columns

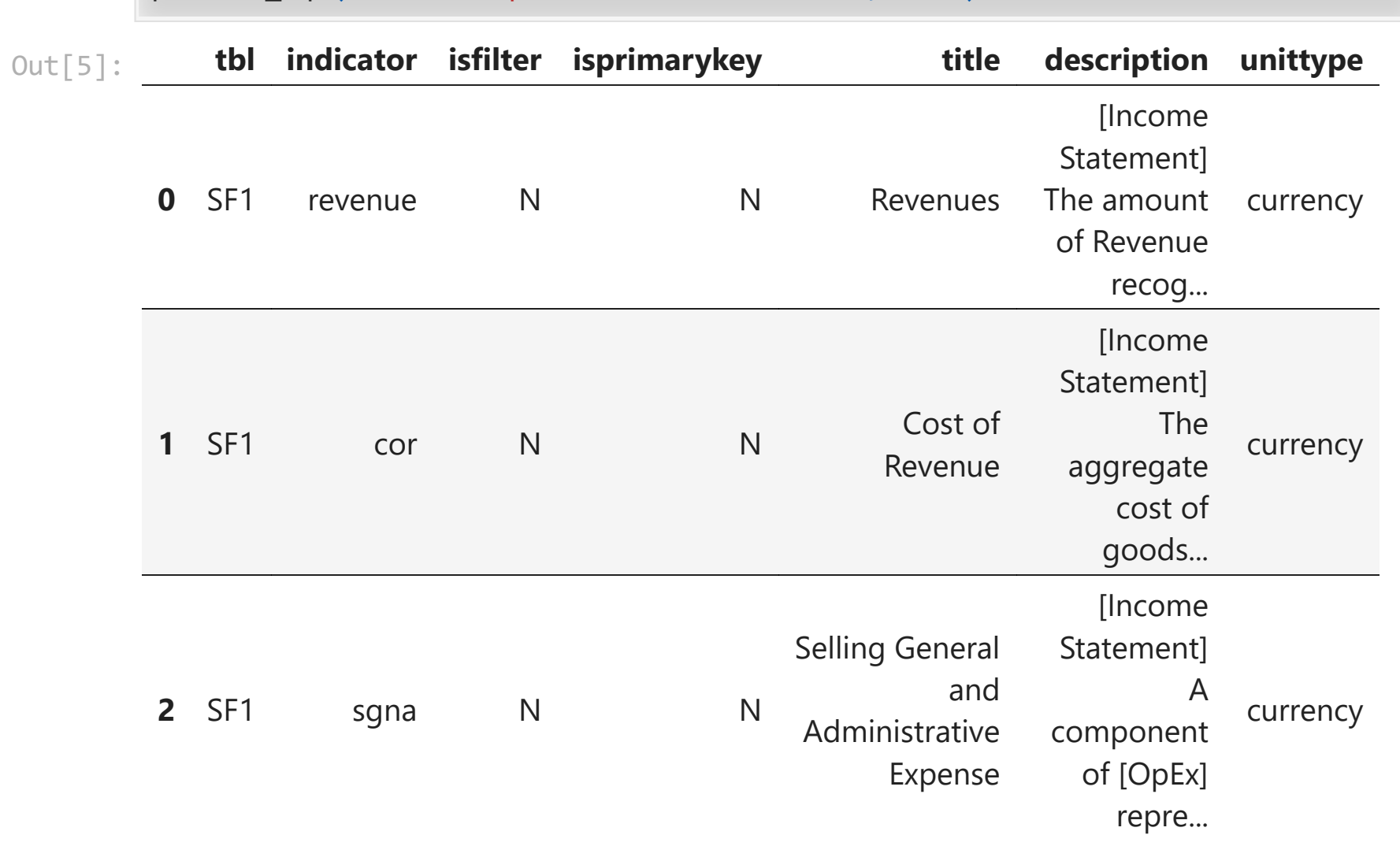

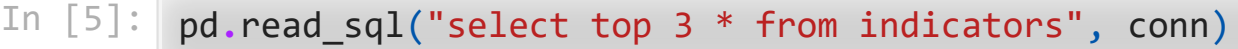

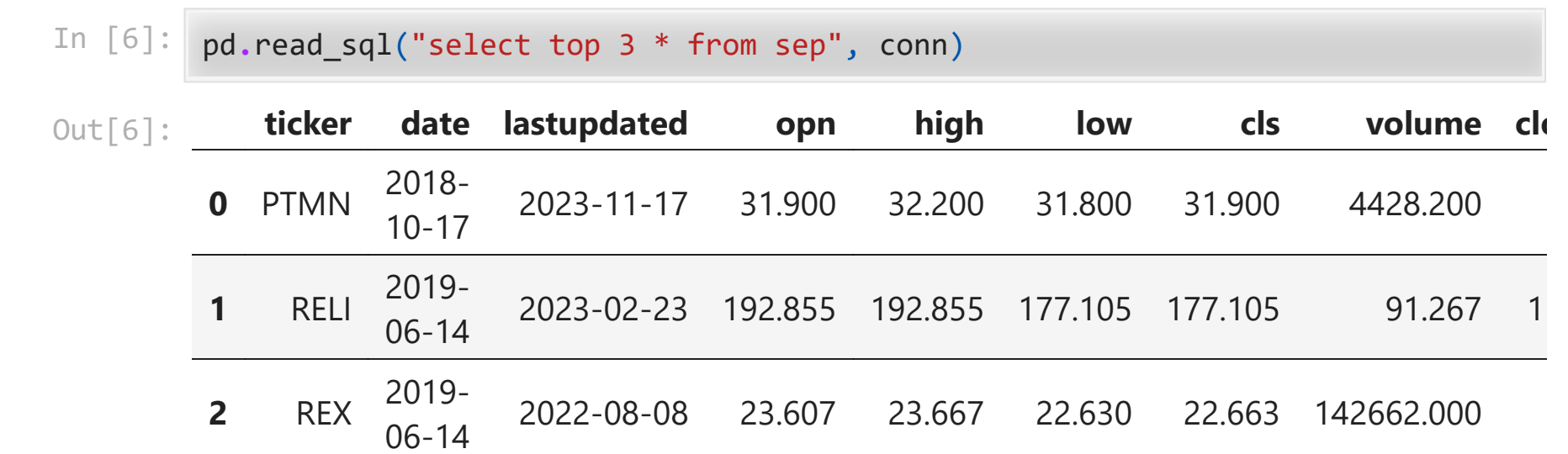

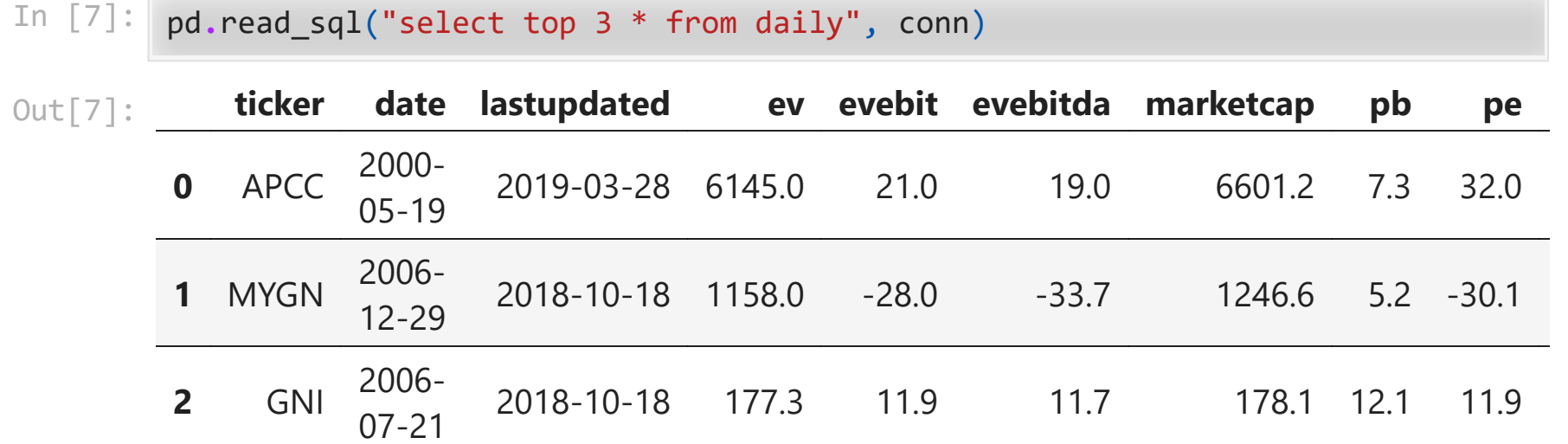

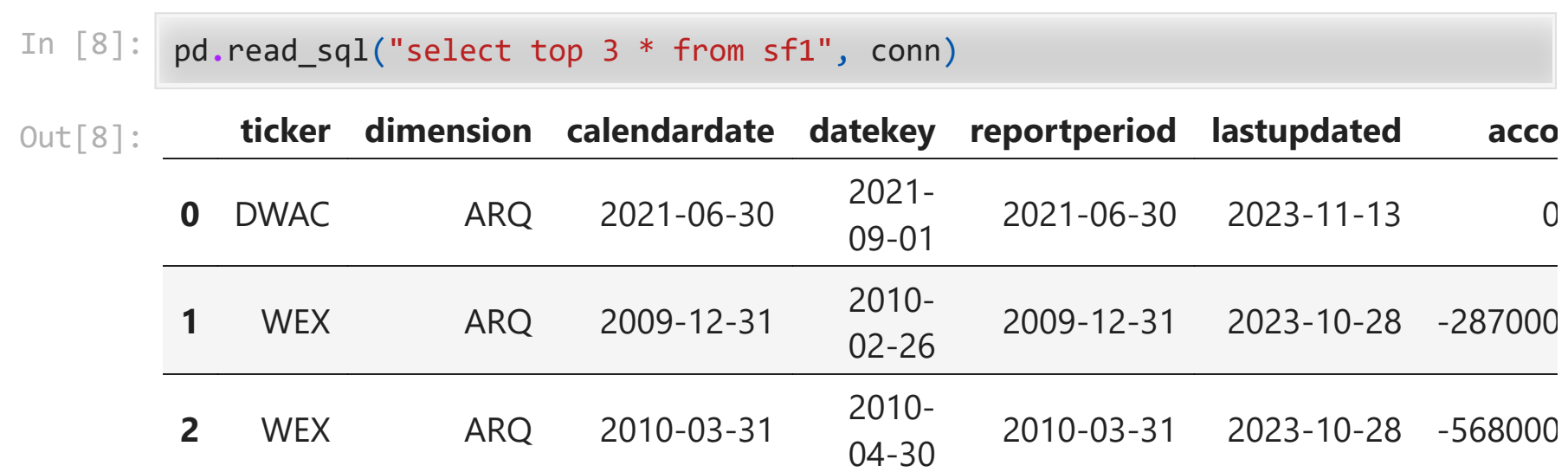

3 rows × 111 columns

#### Weekly tables

- Weekly versions of sep and daily (sep\_weekly  $\sim$  sep, weekly  $\sim$  daily)
- Convenient for looking at strategies that trade weekly
- Calculate weekly returns from weekly adjusted closing prices
	- **Prices are dividend and split adjusted**
	- So % changes are total returns including dividends
- Can use end-of-prior-week pb (price-to-book) from weekly table to pick stocks (for example).

#### Momentum

- What people have found in equities and other markets (see "Value and Momentum Everywhere" by Asness and other AQR people) is
	- long-term reversals (5 year returns reverse somewhat)
	- medium-term momentum (1 year or 6 month returns continue)
	- short-term reversals (1 month or 1 week returns reverse)
- The conventional definition of momentum in academic work (including the Asness paper) is last year's return excluding the most recent month
	- In other words, the return over the first 11 of the previous 12 months.

#### Calculating momentum

- Each week, we want to look back one year and compound the returns, excluding the most recent month.
- Count the weeks in the prior year as 1, 2, ..., 52.
- We want to calculate  $(1 + r_1) \cdots (1 + r_{48}).$
- We can do this as

$$
\frac{(1+r_1)\cdots(1+r_{52})}{(1+r_{49})\cdots(1+r_{52})}
$$

 $\bullet$  In other words,

 $1 +$  last year's return  $\frac{1 + \text{last month's return}}{}$ 

#### Get data

- Start in 2010 just to make the example quicker to run (data starts in 2000).
- Get closeadj to compute returns.
- Get closeunadj to filter out penny stocks (will impose price  $\geq$  5).
- In case there are two rows for the same stock/date, keep the one with the latest "lastupdated."

```
In [9]:
prices = pd.read_sql(
               "" "" ""
               select date, ticker, closeadj, closeunadj, lastupdated from sep_weekly 
               where date>='2010-01-01'
               order by ticker, date, lastupdated 
              \left\langle \frac{m}{n} \right\rangle conn,
          \mathcal{L}prices = prices.groupby(["ticker", "date", "lastupdated"]).last()
         prices = prices.droplevel("lastupdated")
```

```
In [10]: rets = prices.groupby(
              "ticker",
              group_keys=False
         ).closeadj.pct_change()
         rets_annual = prices.groupby(
              "ticker",
              group_keys=False
         ).closeadj.pct_change(52)
         rets_monthly = prices.groupby(
              "ticker",
              group_keys=False
         ).closeadj.pct_change(4)
         mom = (1 + rets_annual) / (1 + rets_monthly) - 1
```
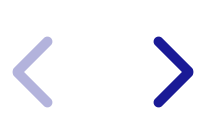

#### Value investing

- Value means cheap relative to quality. Value investing has a very long tradition.
- Conventional measures are price-to-earnings (PE) and price-to-book (PB).
- Low PE or low PB stocks are value stocks. High PE or PB stocks are "growth stocks" or "glamour stocks."
- We'll use PB in this example, but PE is also worth exploring (also price-to-sales, price-to-clicks, ...)

#### Get data

- Follow same recipe as when getting prices but use the weekly table.
- Get pb and marketcap (so we can filter to small caps)

```
In [11]:
df = pd.read_sql(
                  "" "" ""
                  select date, ticker, pb, marketcap, lastupdated from weekly 
                  where date>='2010-01-01'
                  order by ticker, date, lastupdated 
                 \left| \begin{array}{c} \text{min} \\ \text{min} \end{array} \right| conn,
            \mathcal{L}df = df.groupby(["ticker", "date", "lastupdated"]).last()
            df = df.droplevel("lastupdated")
```
#### Merge and lag

- The return shown at a given date is the return over the week ending on that date.
- To pick stocks, we need to use characteristics known at the beginning of the week.
	- This is the same as the end of the prior week.
- We will line up marketcap, closeunadj, mom, and pb from the prior week with the return of the current week.

```
In [12]:
df["close"] = prices.closeunadj
         df["ret"] = rets
         df["mom"] = mom
         for col in ["marketcap", "close", "mom", "pb"]:
              df[col] = df.groupby("ticker", group_keys=False)[col].shift()
         df = df.dropna()
```
#### Filter to small caps and exclude penny stocks

- Rank on marketcap each week, with 1=largest, etc. Drop largest 1,000.
- Drop all stocks with price  $< 5$ .

```
In [13]:
size_rank = df.groupby(
              "date",
              group_keys=False
         ).marketcap.rank(ascending=False)
         df = df[size_rank>1000]
         df = df[df.close > 5]
```
Number of stocks by week

In [14]: num\_stocks **=** df**.**groupby("date", group\_keys**=True**)**.**ret**.**count() num\_stocks**.**index **=** pd**.**to\_datetime(num\_stocks**.**index) num\_stocks**.**plot()

Out[14]: <AxesSubplot: xlabel='date'>

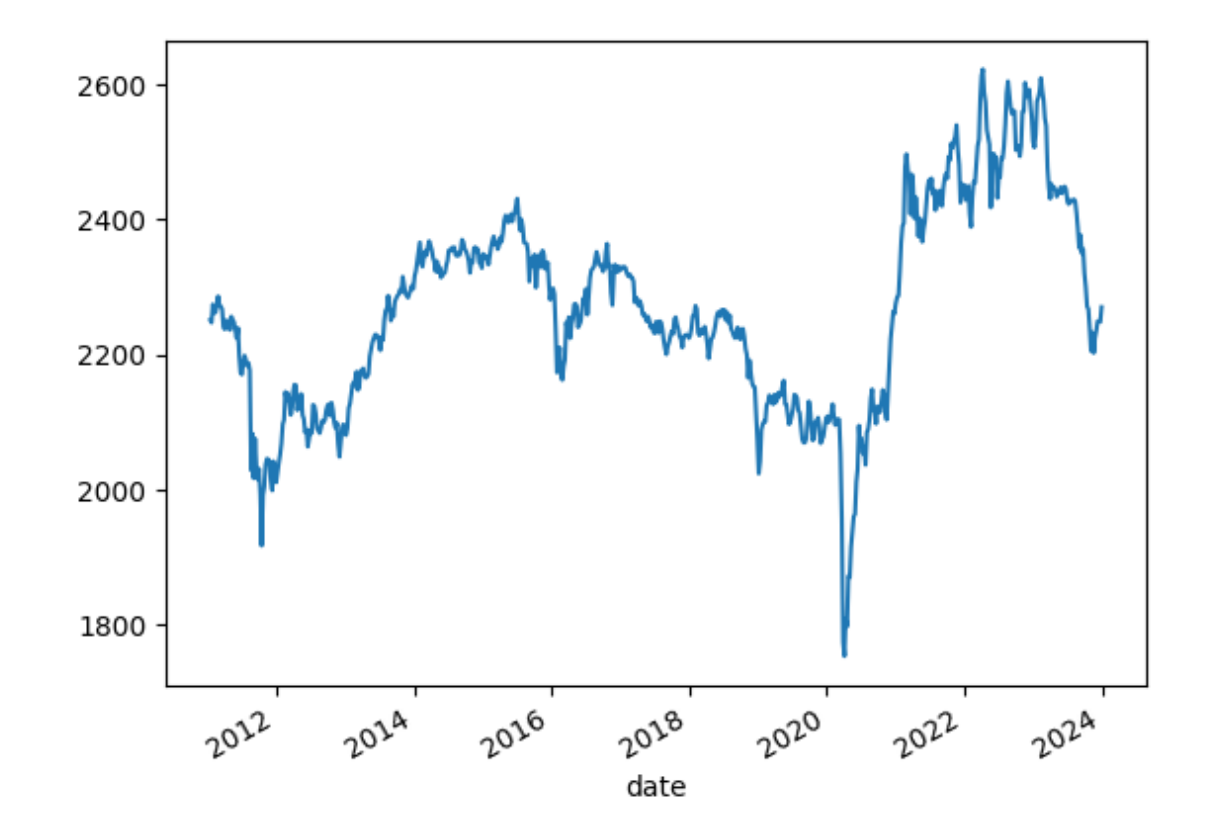

#### Preliminary analysis

- To understand how returns depend on momentum and value, we start by sorting into quintiles each week on each characteristic.
- We intersect the two sorts, forming 25 groups each week.
- We calculate average returns within each group. These are equally weighted portfolio returns.

```
In [15]:
df["pb_quintile"] = df.groupby("date", group_keys=False).pb.apply(
              lambda x: pd.qcut(x, 5, labels=range(1, 6))
          \mathcal{L}df["mom_quintile"] = df.groupby("date", group_keys=False).mom.apply(
               lambda x: pd.qcut(x, 5, labels=range(1, 6))
          \mathcal{L}sorted_rets = df.groupby(
              ["date", "pb_quintile", "mom_quintile"],
              observed=True,
               group_keys=True
         ).ret.mean()
         sorted_rets = sorted_rets.unstack(["pb_quintile", "mom_quintile"])
```
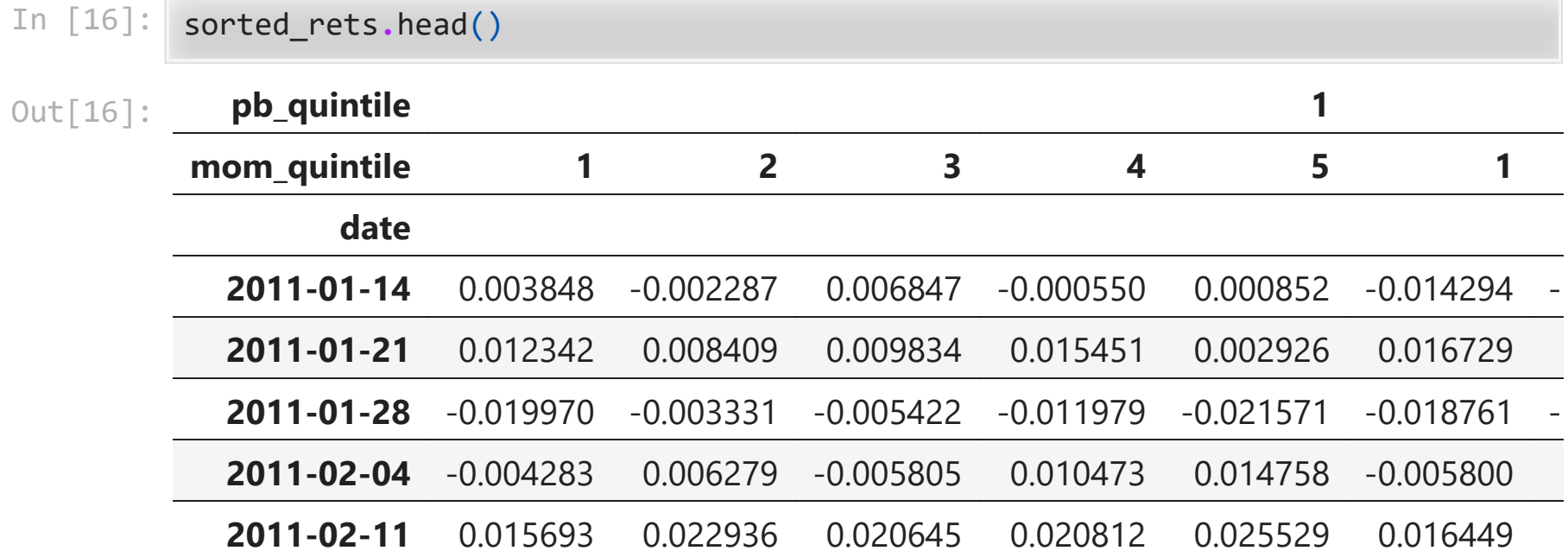

5 rows × 25 columns

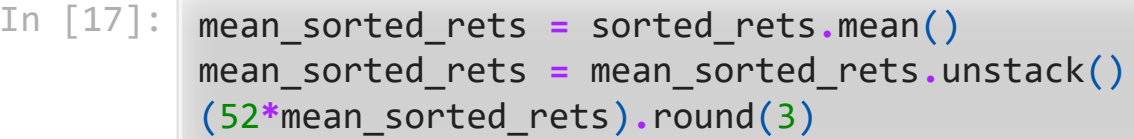

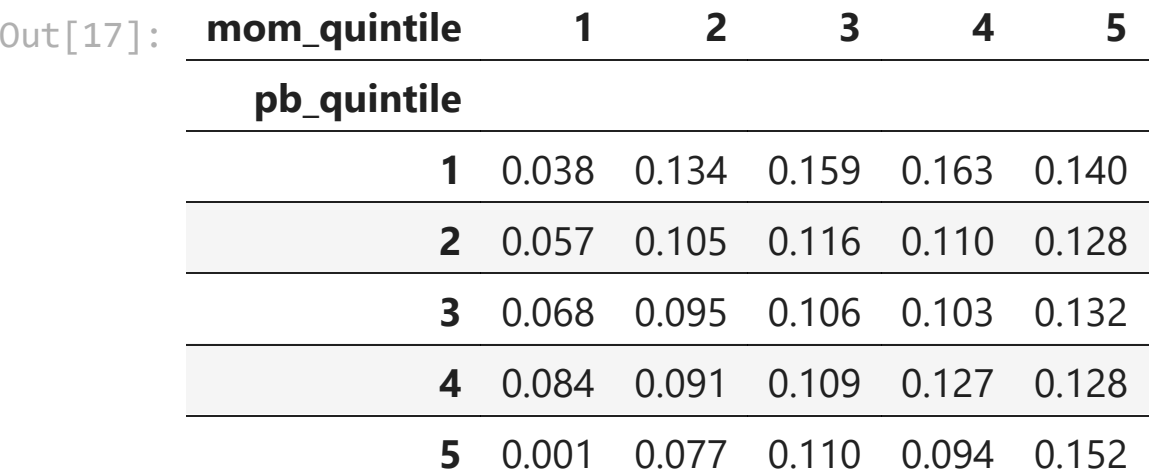

### Example strategy

- Compute momentum rank each week  $(1 =$  highest = best)
- Compute value rank each week  $(1 =$  lowest = best)
- Average ranks
- $\bullet$  Hold 50 stocks with best (1 = best) ranks each week, equally weighted
- Compare to 50 stocks with worst ranks each week, equally weighted and compare to all stocks

Best stocks

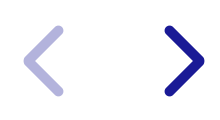

```
In [18]:
mom_rank = df.groupby("date", group_keys=False).mom.rank(ascending=False)
         pb_rank = df.groupby("date", group_keys=False).pb.rank()
         avg rank = (mom rank + pb rank) / 2starting_from_best = avg_rank.groupby("date", group_keys=False).rank()
         best = df[starting_from_best <= 50]
         best_rets = best.groupby("date", group_keys=True).ret.mean()
         best_rets.index = pd.to_datetime(best_rets.index)
```
Worst and all stocks

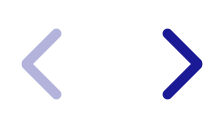

```
In [19]:
starting_from_worst = avg_rank.groupby(
              "date",
              group_keys=False
         ).rank(ascending=False)
         worst = df[starting_from_worst <= 50]
         worst_rets = worst.groupby("date", group_keys=True).ret.mean()
         worst_rets.index = pd.to_datetime(worst_rets.index)
         all_rets = df.groupby("date", group_keys=True).ret.mean()
         all_rets.index = pd.to_datetime(all_rets.index)
```
Cumulative returns

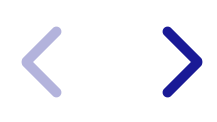

In [20]: **import** matplotlib.pyplot **as** plt (1**+**best\_rets)**.**cumprod()**.**plot(label**=**"best") (1**+**worst\_rets)**.**cumprod()**.**plot(label**=**"worst") (1**+**all\_rets)**.**cumprod()**.**plot(label**=**"all") plt**.**legend() plt**.**show()

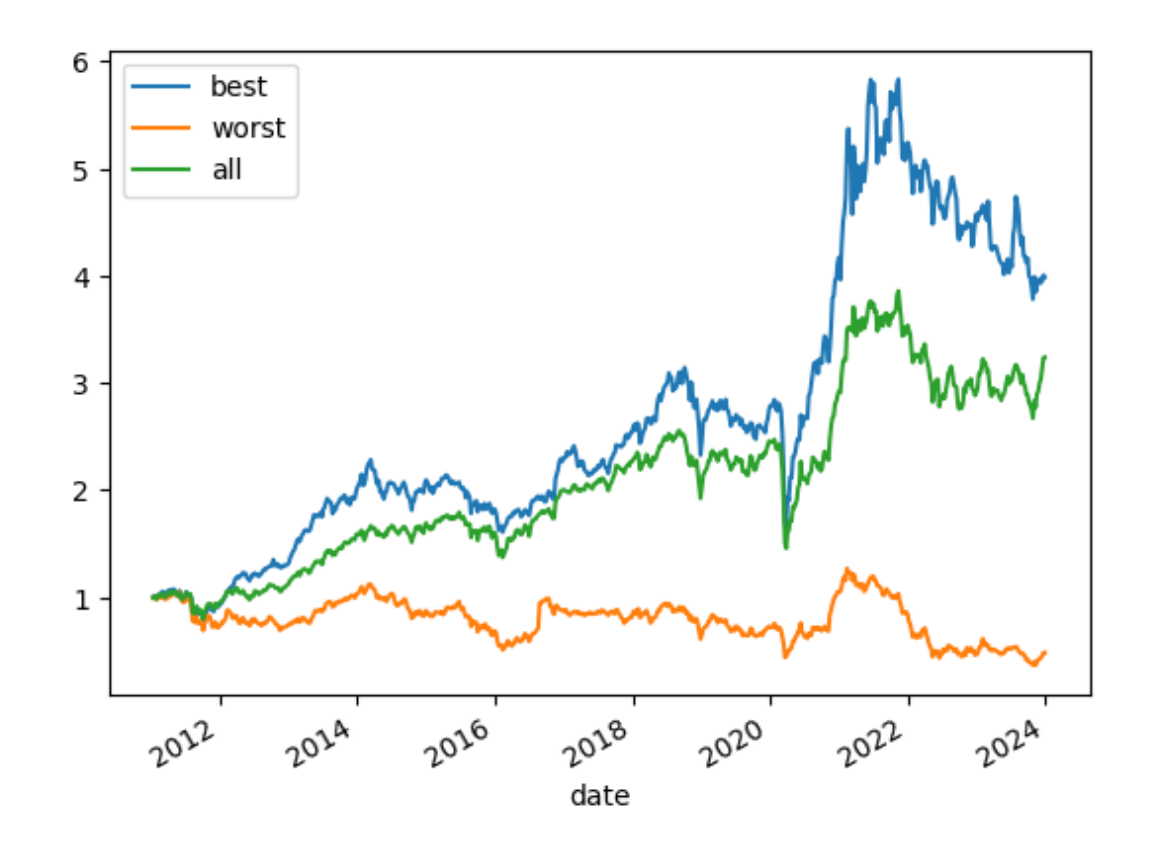